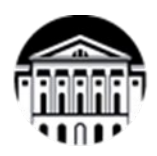

## **МИНОБРНАУКИ РОССИИ**

федеральное государственное бюджетное образовательное учреждение

высшего образования

## **«ИРКУТСКИЙ ГОСУДАРСТВЕННЫЙ УНИВЕРСИТЕТ»**

#### ФГБОУ ВО «ИГУ»

**Кафедра географии, картографии и геосистемных технологий** Кафедра географии, картографии, геосистемных технологий

**УТВЕРЖДАЮ** декан географического факультета, дон. С.Ж. Вологжина «15» мая 2023 г W = WW

#### **Рабочая программа дисциплины**

Наименование дисциплины (модуля) Б1.В.03«Веб-картографирование»

Направление подготовки 05.03.02«География»

Направленность (профиль) «География, геоинформационные системы и технологии»

Квалификация (степень) выпускника бакалавр

Форма обучения очная

Согласовано с УМК

географического факультета

Протокол № 5 от «15» мая 2023 г.

Председатель Вологжина С. Ж.

Рекомендовано кафедрой географии, картографии и геосистемных технологий Протокол № 16 от «15» мая 2023 г.

Зав.кафедрой<sup></sup> <del>При Коновалова Т. И.</del>

**Иркутск 2023 г.**

# Содержание

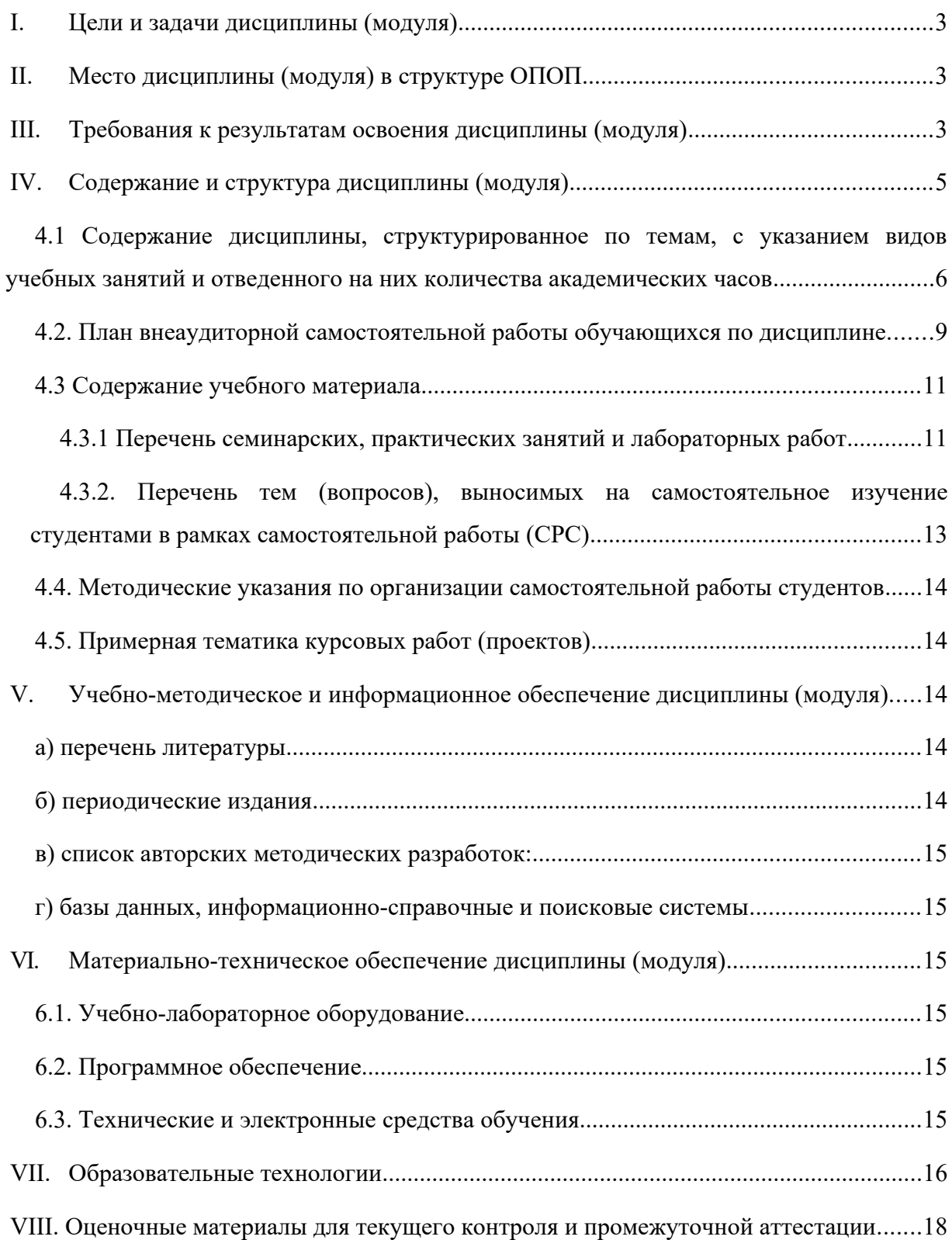

#### <span id="page-2-0"></span>**I. Цели и задачи дисциплины (модуля)**

Цели дисциплины: получение представлений о географических информационных системах в интернет-среде, их создание, обслуживание и использование.

Задачи дисциплины:

- познакомить с понятийным аппаратом веб-картографии и типизацией онлайнкарт;
- сформировать представление о веб-приложениях и веб-серверах и системах управления базами данных;
- рассмотреть основные принципы разработки веб-приложений;
- познакомить с основными картографическими сервисами и геопорталами;
- выработать практические навыки работы с типовым ГИС-сервером.

#### <span id="page-2-2"></span>**II. Место дисциплины (модуля) в структуре ОПОП**

Учебная дисциплина относится к части программы, формируемой участниками образовательных отношений.

Для изучения данной учебной дисциплины (модуля) необходимы знания, умения и навыки, формируемые предшествующими дисциплинами: «Математика», «Топография с основами геодезии», «ГИС в географии», «Дистанционное зондирование Земли», «Геосистемное исследование и картографирование качества окружающей среды».

Перечень последующих учебных дисциплин, для которых необходимы знания, умения и навыки, формируемые данной учебной дисциплиной: «Тематическое дешифрирование».

#### <span id="page-2-1"></span>**III. Требования к результатам освоения дисциплины (модуля)**

Процесс освоения дисциплины направлен на формирование компетенций. в соответствии с ФГОС ВО и ОП ВО по данному направлению подготовки (специальности):05.03.02«География».

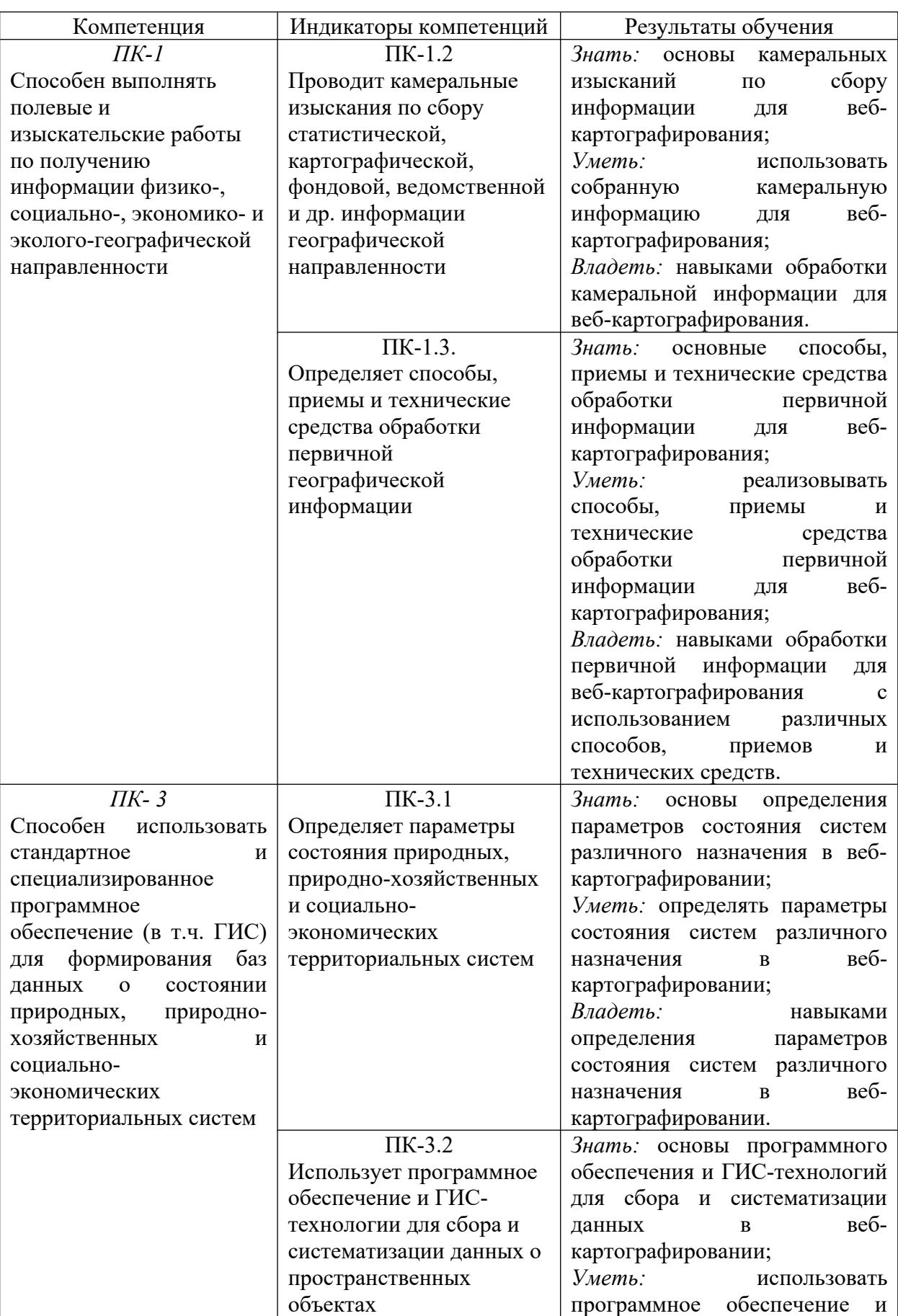

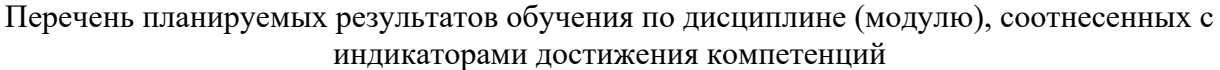

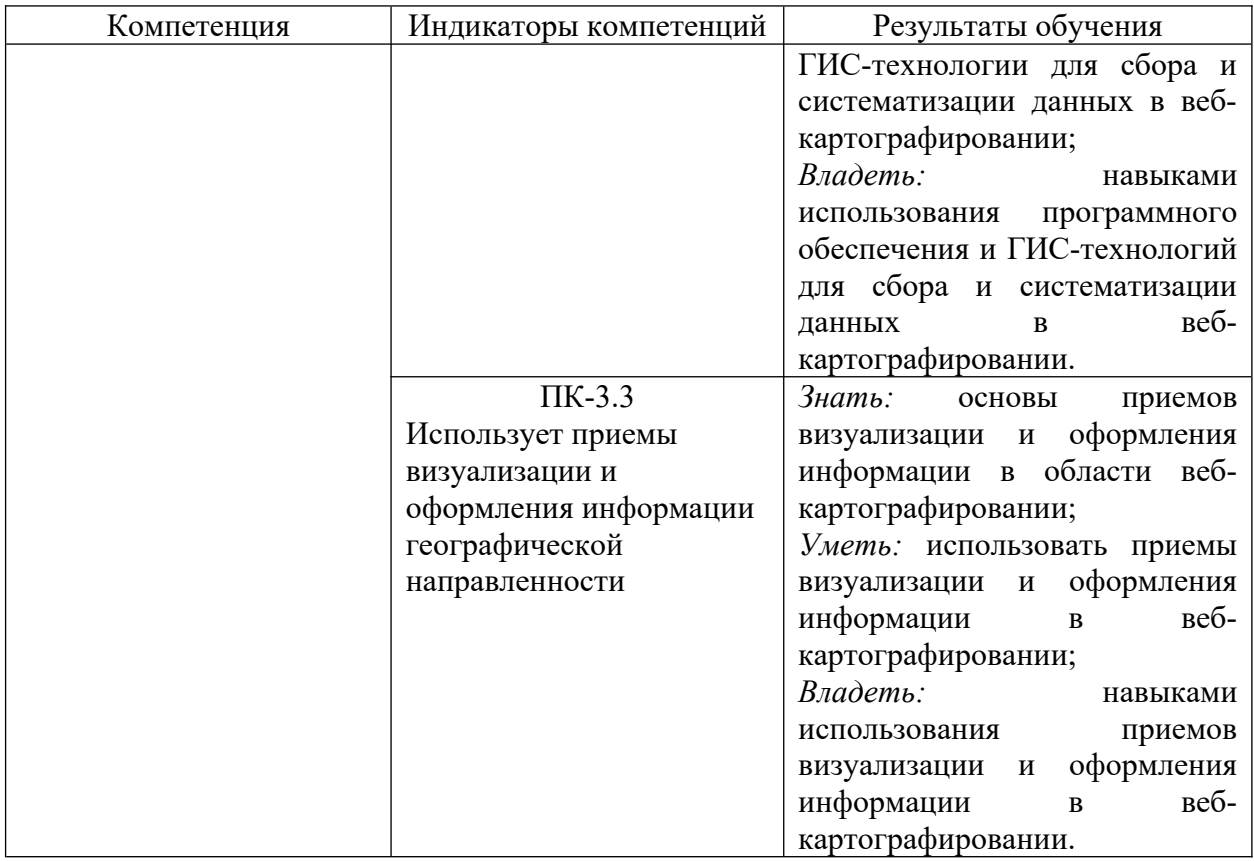

# <span id="page-4-0"></span>**IV. Содержание и структура дисциплины (модуля)**

Объем дисциплины составляет  $\frac{4}{5}$  зачетные единицы, или  $\frac{144}{144}$  часа, из них на экзамен –  $26$ .

Форма промежуточной аттестации: экзамен.

#### **4.1 Содержание дисциплины, структурированное по темам, c указанием видов учебных занятий и отведенного на них количества академических часов**

<span id="page-5-0"></span>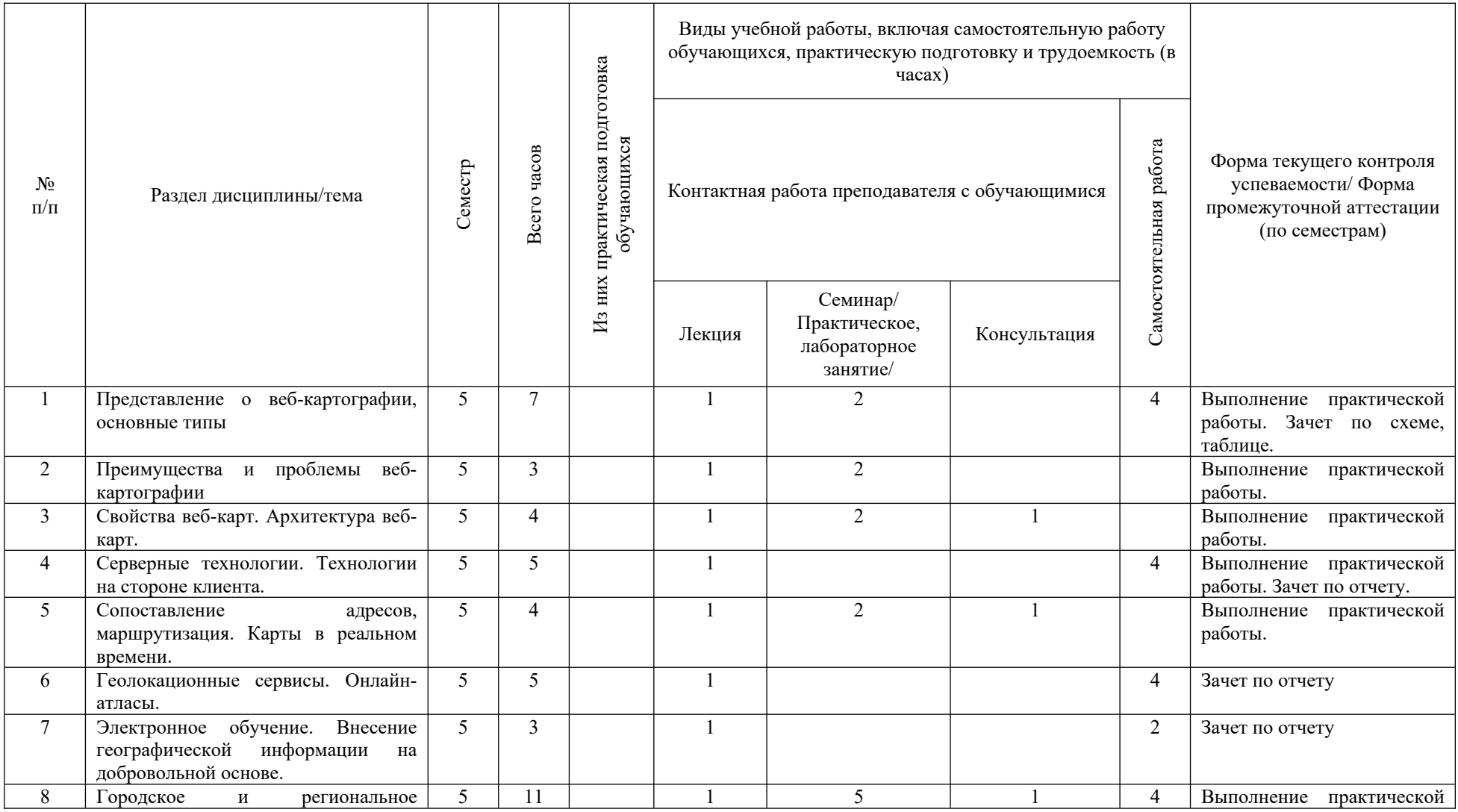

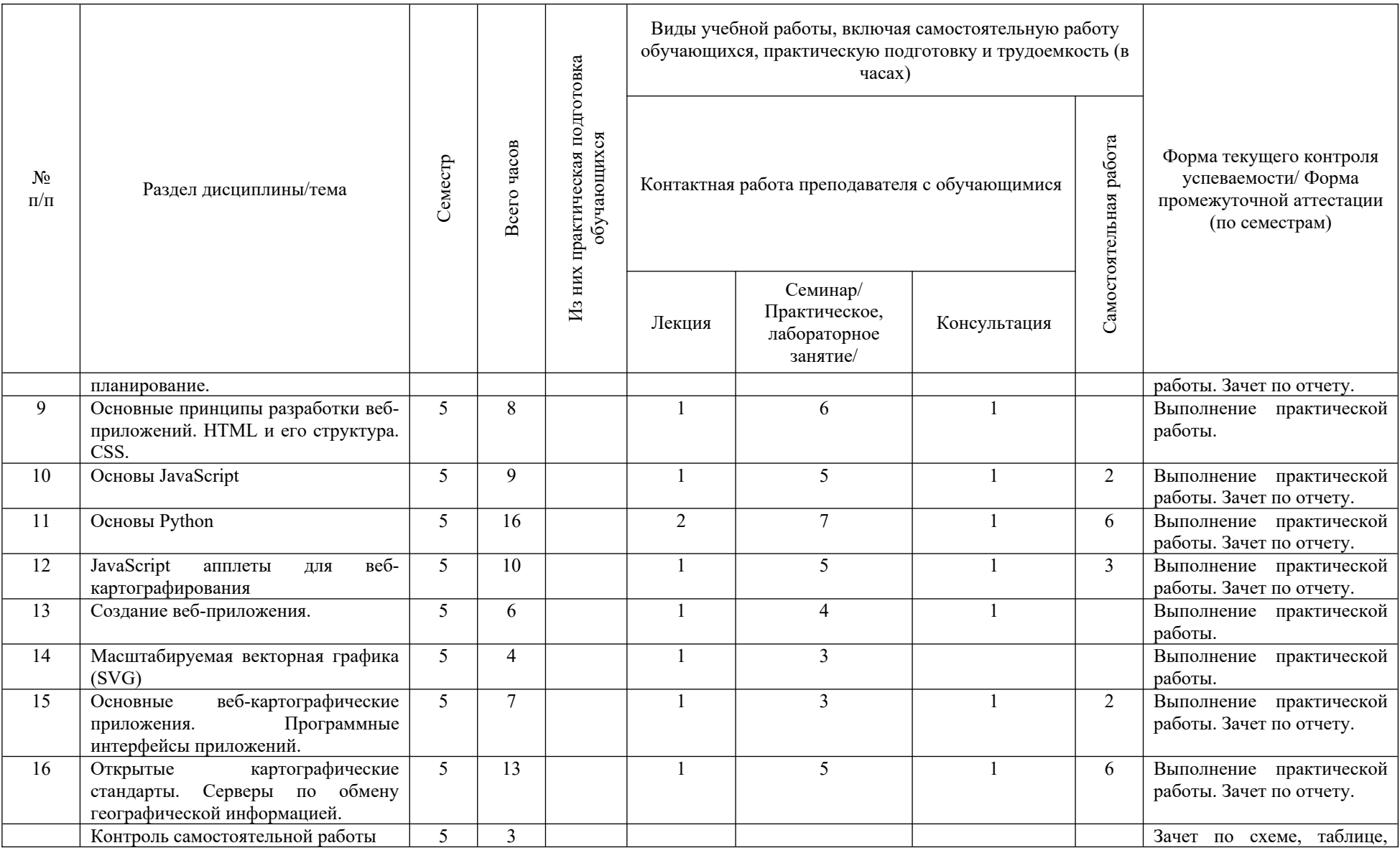

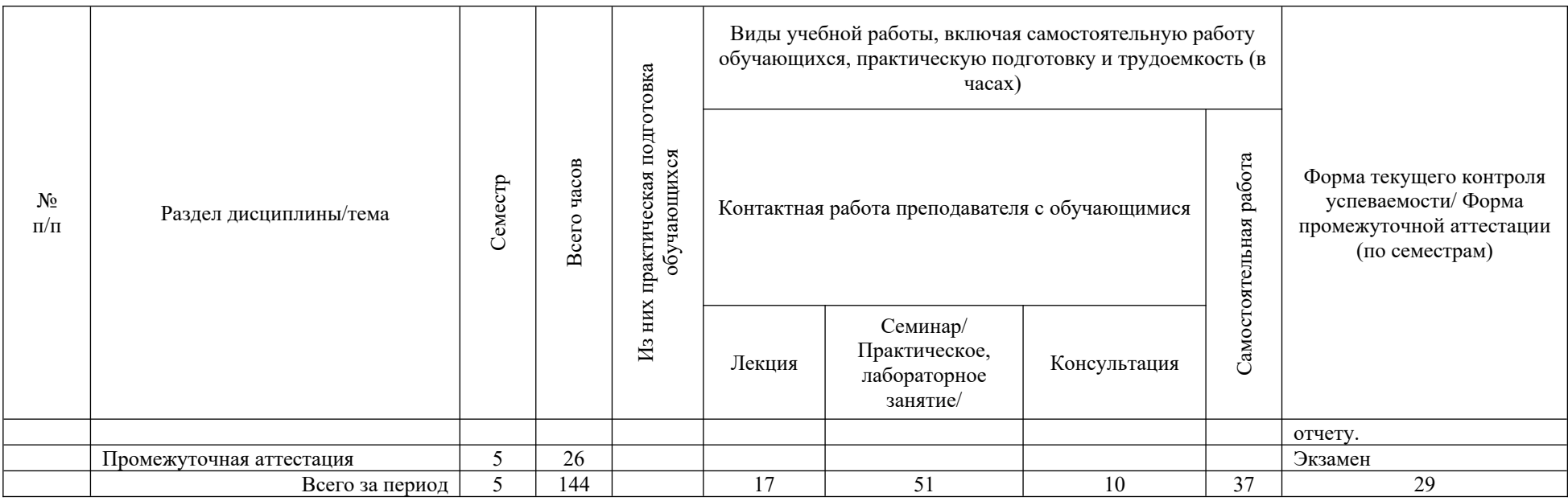

# **4.2. План внеаудиторной самостоятельной работы обучающихся по дисциплине**

<span id="page-7-0"></span>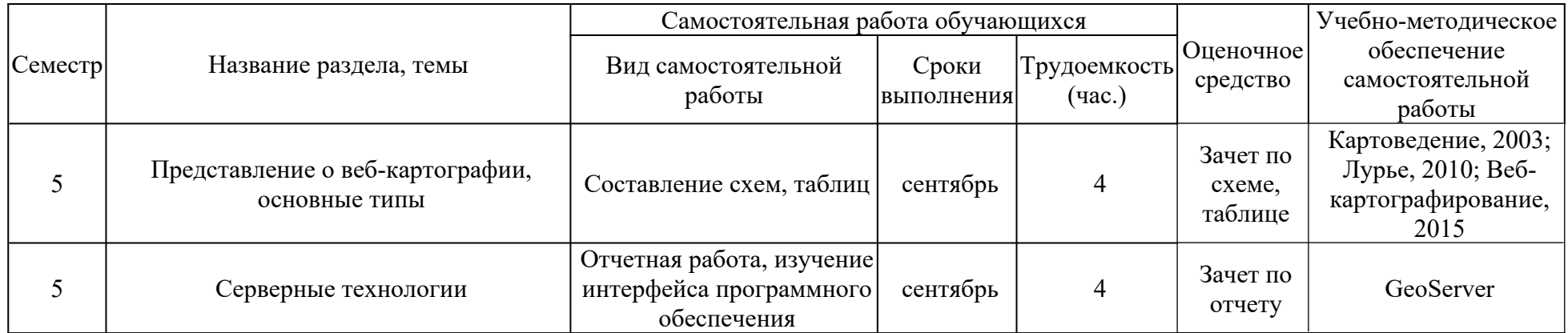

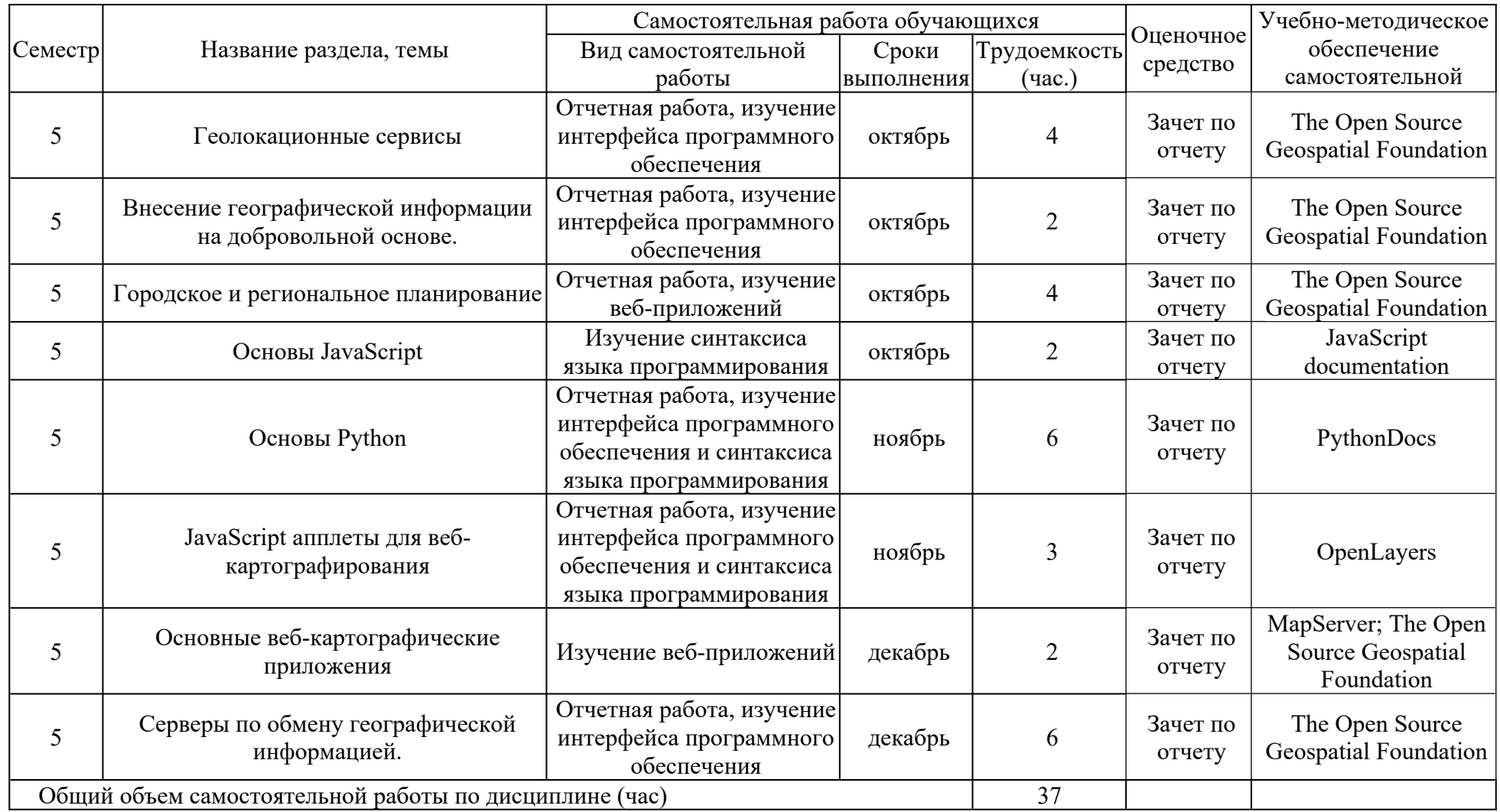

#### <span id="page-9-1"></span>**4.3 Содержание учебного материала**

I. Введение.

Представление о веб-картографии, основные типы. История формирования вебкартографии. Преимущества и проблемы веб-картографии.

II. Технические аспекты веб-картографирования.

Свойства веб-карт. Архитектура веб-карт. Серверные технологии. Технологии на стороне клиента.

III. Приложения веб-картографирования.

Сопоставление адресов, маршрутизация. Карты в реальном времени. Геолокационные сервисы. Онлайн-атласы. Электронное обучение. Внесение географической информации на добровольной основе. Городское и региональное планирование.

IV. Разработка веб-приложений.

Основные принципы разработки веб-приложений. HTML и его структура. CSS. JavaScript. Апплеты для веб-картографирования. Python. Создание веб-приложения.

V. Масштабируемая векторная графика (SVG).

Происхождение SVG. Особенности и элементы. Типичные приложения SVG. Мобильная SVG и геолокационные сервисы. Вывод и печать. Перспективы развития SVG.

VI. Картографические сервисы и геопорталы.

Основные веб-картографические приложения. Программные интерфейсы приложений. Открытые картографические стандарты. Серверы по обмену географической информацией.

|                    |                  |                                                                    | Трудоемкость<br>(час.) |                                      |                       |                                            |
|--------------------|------------------|--------------------------------------------------------------------|------------------------|--------------------------------------|-----------------------|--------------------------------------------|
| $N_2$<br>$\Pi/\Pi$ | № раздела и темы | Наименование<br>семинаров,<br>практических и<br>лабораторных работ | Bcero<br>часов         | практическая<br>подготовка<br>Из них | средства<br>Оценочные | Формируемые<br>компетенции<br>(индикаторы) |
|                    |                  | Изучение функционала                                               | 3                      |                                      | Выполнение            | $\Pi K-3$                                  |
|                    |                  | $Be6-$<br>ТИПОВОГО                                                 |                        |                                      | практической          | $\Pi$ K-3.2                                |
|                    |                  | приложения                                                         |                        |                                      | работы.               | $\Pi$ K-3.3                                |
| $\mathfrak{D}$     | $\mathbf{I}$     | Изучение архитектуры                                               | 3                      |                                      | Выполнение            | $\Pi K-3$                                  |
|                    |                  | и системы управления                                               |                        |                                      | практической          | $\Pi$ K-3.2                                |
|                    |                  | базами<br>данных                                                   |                        |                                      | работы.               | $\Pi$ K-3.3                                |
|                    |                  | веб-<br>ТИПОВОГО                                                   |                        |                                      |                       |                                            |
|                    |                  | приложения                                                         |                        |                                      |                       |                                            |
| 3                  | Ш                | Функционал<br>И                                                    | $\mathfrak{D}$         |                                      | Выполнение            | $\Pi K-3$                                  |
|                    |                  | особенности<br>карт                                                |                        |                                      | практической          | $\Pi$ K-3.2                                |

<span id="page-9-0"></span>**4.3.1 Перечень семинарских, практических занятий и лабораторных работ**

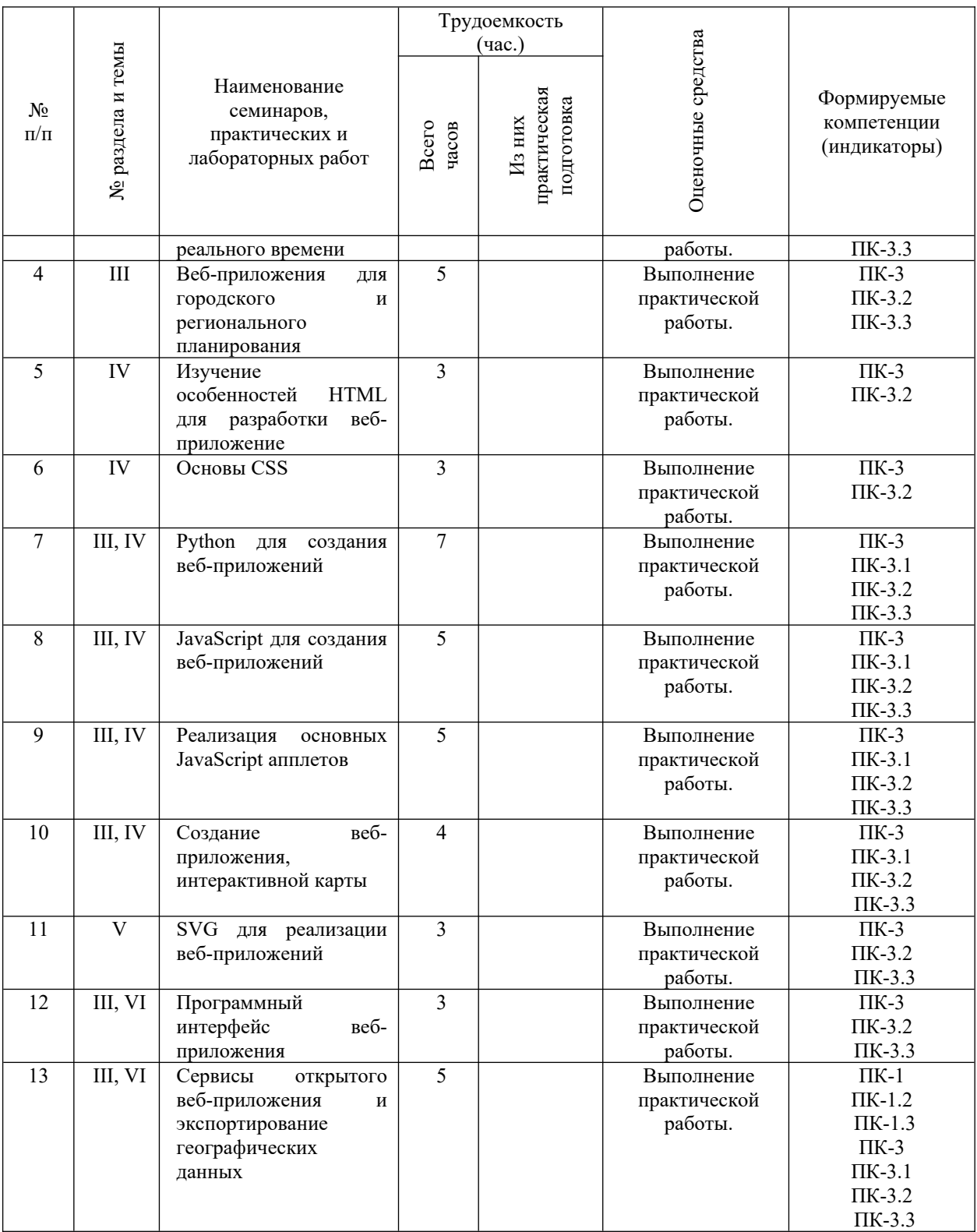

#### <span id="page-10-0"></span>**4.3.2. Перечень тем (вопросов), выносимых на самостоятельное изучение студентами в рамках самостоятельной работы (СРС)**

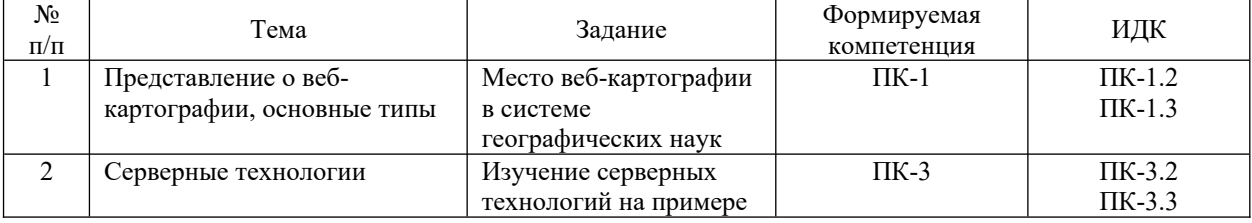

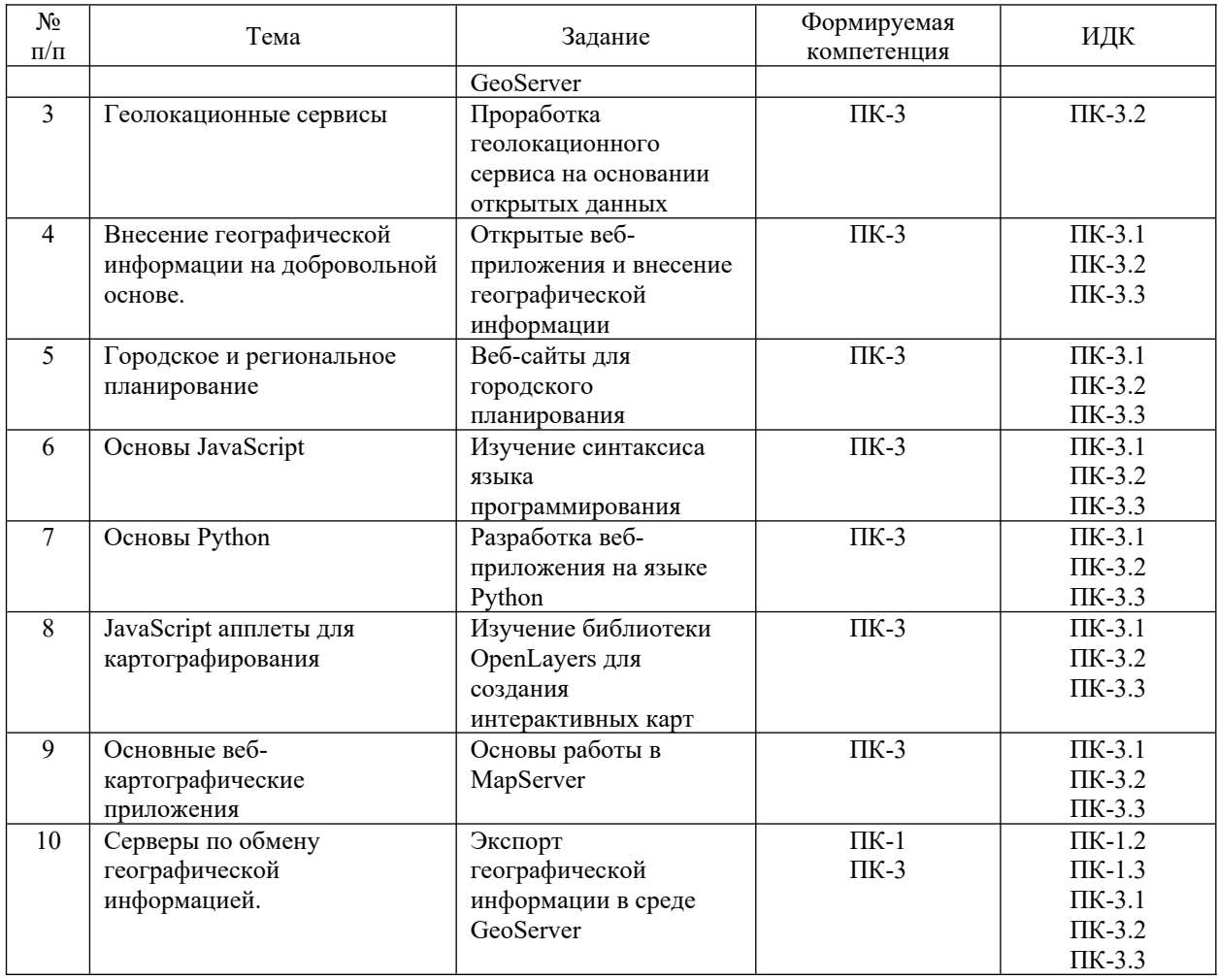

#### <span id="page-11-3"></span>**4.4. Методические указания по организации самостоятельной работы студентов**

Методические рекомендации по организации самостоятельной работы располагаются в ЭИОС Иркутского государственного университета («Образовательный портал Иркутского государственного университета») https://educa.isu.ru/login/index.php. Ссылка на курс: <https://educa.isu.ru/course/view.php?id=52641>.

#### <span id="page-11-2"></span>**4.5. Примерная тематика курсовых работ (проектов)**

Не предусмотрены текущей программой.

#### <span id="page-11-1"></span>**V. Учебно-методическое и информационное обеспечение дисциплины**

**(модуля)**

#### <span id="page-11-0"></span>**а) перечень литературы**

Геоинформатика: учеб. для студ. вузов / Моск. гос. ун-т им. М. В. Ломоносова. – М.: Академия, 2005. – 479 с. – ISBN 5-7695-1924-х. – 61 экз. (Научная библиотека ИГУ)

Картоведение: учеб. для студ. вузов / А. М. Берлянт, А. В. Востокова, В. И. Кравцова [и др.]; под ред. А. М. Берлянта; МГУ им. М.В. Ломоносова. – М.: Аспект Пресс, 2003. – 477 с. – ISBN 5-7567-0304-7. – 21 экз. (Научная библиотека ИГУ)

Лурье, И. К. Геоинформационное картографирование. Методы геоинформатики и цифровой обработки космических снимков: учебник / И. К. Лурье. – М.: КДУ, 2010. – 424 с. – ISBN 978-5-98227-706-0. – ЭЧЗ «БиблиоТех». – Режим доступа: неограниченный для авторизованных пользователей.

#### <span id="page-12-2"></span>**б) периодические издания**

Вестник СГУГИТ (Сибирского государственного университета геосистем и технологий) [электронная версия журнала]. – URL: [https://elibrary.ru/title\\_about.asp?](https://elibrary.ru/title_about.asp?id=55139) [id=55139](https://elibrary.ru/title_about.asp?id=55139). – Временной охват: с 2001 года. – Режим доступа: неограниченный для авторизованных пользователей.

Геоматика [Электронное издание] (2008-…). – URL: [https://elibrary.ru/title\\_about.asp?id=51136.](https://elibrary.ru/title_about.asp?id=51136) – Режим доступа: неограниченный для авторизованных пользователей.

Известия высших учебных заведений. Геодезия и аэрофотосъемка [Электронное издание] (1990-…). – URL: [https://elibrary.ru/title\\_about\\_new.asp?id=7811](https://elibrary.ru/title_about_new.asp?id=7811). – Режим доступа: неограниченный для авторизованных пользователей.

#### <span id="page-12-1"></span>**в) список авторских методических разработок:**

Авторские методические разработки отсутствуют.

#### <span id="page-12-0"></span>**г) базы данных, информационно-справочные и поисковые системы**

Веб-картографирование: учеб. пособие [Электронный ресурс] / А. В. Быков, С. В. Пьянков // Пермский гос. нац. исслед. ун-т, 2015. – 110 с. – URL: [http://gis.psu.ru/wp](http://gis.psu.ru/wp-content/uploads/2015/12/Web-%D0%BA%D0%B0%D1%80%D1%82%D0%BE%D0%B3%D1%80%D0%B0%D1%84%D0%B8%D1%80%D0%BE%D0%B2%D0%B0%D0%BD%D0%B8%D0%B5-31.07.pdf)[content/uploads/2015/12/Web-картографирование-31.07.pdf](http://gis.psu.ru/wp-content/uploads/2015/12/Web-%D0%BA%D0%B0%D1%80%D1%82%D0%BE%D0%B3%D1%80%D0%B0%D1%84%D0%B8%D1%80%D0%BE%D0%B2%D0%B0%D0%BD%D0%B8%D0%B5-31.07.pdf)

Документация QGIS [Электронный ресурс] // QGIS project [сайт]. – URL: <https://www.qgis.org/ru/docs/>

GeoServer [сайт]. – URL:<https://geoserver.org/>

JavaScript documentation // MDM contributors [сайт]. – URL: <https://devdocs.io/javascript/>

MapServer: open source web mapping [сайт]. – URL:<https://mapserver.org/>

Open Geospatial Consortium [сайт]. – URL:<https://www.ogc.org/>

OpenLayers [сайт]. – URL: <https://openlayers.org/>

PythonDocs [Электронный ресурс] // Python Software Foundation [сайт]. - URL: <https://docs.python.org/3/>

The Open Source Geospatial Foundation [сайт]. –URL:<https://www.osgeo.org/>

Web mapping with Python and Leaflet [Электронный ресурс] / K. Pham // Programming Historian [сайт]. – URL: [https://programminghistorian.org/en/lessons/mapping](https://programminghistorian.org/en/lessons/mapping-with-python-leaflet)[with-python-leaflet](https://programminghistorian.org/en/lessons/mapping-with-python-leaflet)

#### <span id="page-13-3"></span>**VI. Материально-техническое обеспечение дисциплины (модуля)**

#### <span id="page-13-2"></span>**6.1. Учебно-лабораторное оборудование**

Не предусмотрено текущей программой.

#### <span id="page-13-1"></span><span id="page-13-0"></span>**6.2. Программное обеспечение**

GeoServer (свободное приложение для веб-картографирования). Условия использования по ссылке: https://geoserver.org/ (бессрочно).

GIMP (свободный графический редактор). Условия использования по ссылке: <https://www.gimp.org/about/> (бессрочно).

Google Chrome (свободный браузер). Условия использования по ссылке: [https://www.google.ru/chrome/browser/privacy/eula\\_text.html](https://www.google.ru/chrome/browser/privacy/eula_text.html) (бессрочно).

Inkscape (свободный графический редактор). Условия использования по ссылке: <https://inkscape.org/ru/> (бессрочно).

Kaspersky Endpoint Security для бизнеса – Стандартный Russian Edition (ежегодно обновляемое ПО). Лицензия № 1B081911180943145332406 от 27.11.2019 (2 года).

KNIME Analytics Platform (свободная платформа для аналитики). Условия использования:<https://www.knime.com/knime-analytics-platform>(бессрочно).

LibreOffice (свободный офисный пакет). Условия использования: https://www.libreoffice.org/ (бессрочно).

Mozilla Firefox (ежегодно обновляемое ПО). Условия использования по ссылке: [https://www.mozilla.org/ru/about/legal/terms/firefox/\(](https://www.mozilla.org/ru/about/legal/terms/firefox/)бессрочно).

R (свободная оболочка для программирования). Условия использования по ссылке: [https://www.r-project.org/](https://www.r-project.org/%20) (бессрочно).

QGIS (свободная географическая информационная система). Условия использования по ссылке:<https://qgis.org/ru/site/>(бессрочно).

#### **6.3. Технические и электронные средства обучения**

Мультимедийный комплекс, демонстрационный комплект презентаций по дисциплине «Веб-картографирование»; помещение для самостоятельной работы студентов – компьютерный класс с доступом в Интернет и ЭИОС.

# <span id="page-14-0"></span>**VII. Образовательные технологии**

Информационные технологии используются на всех лекционных и практических занятиях – 68 часов.

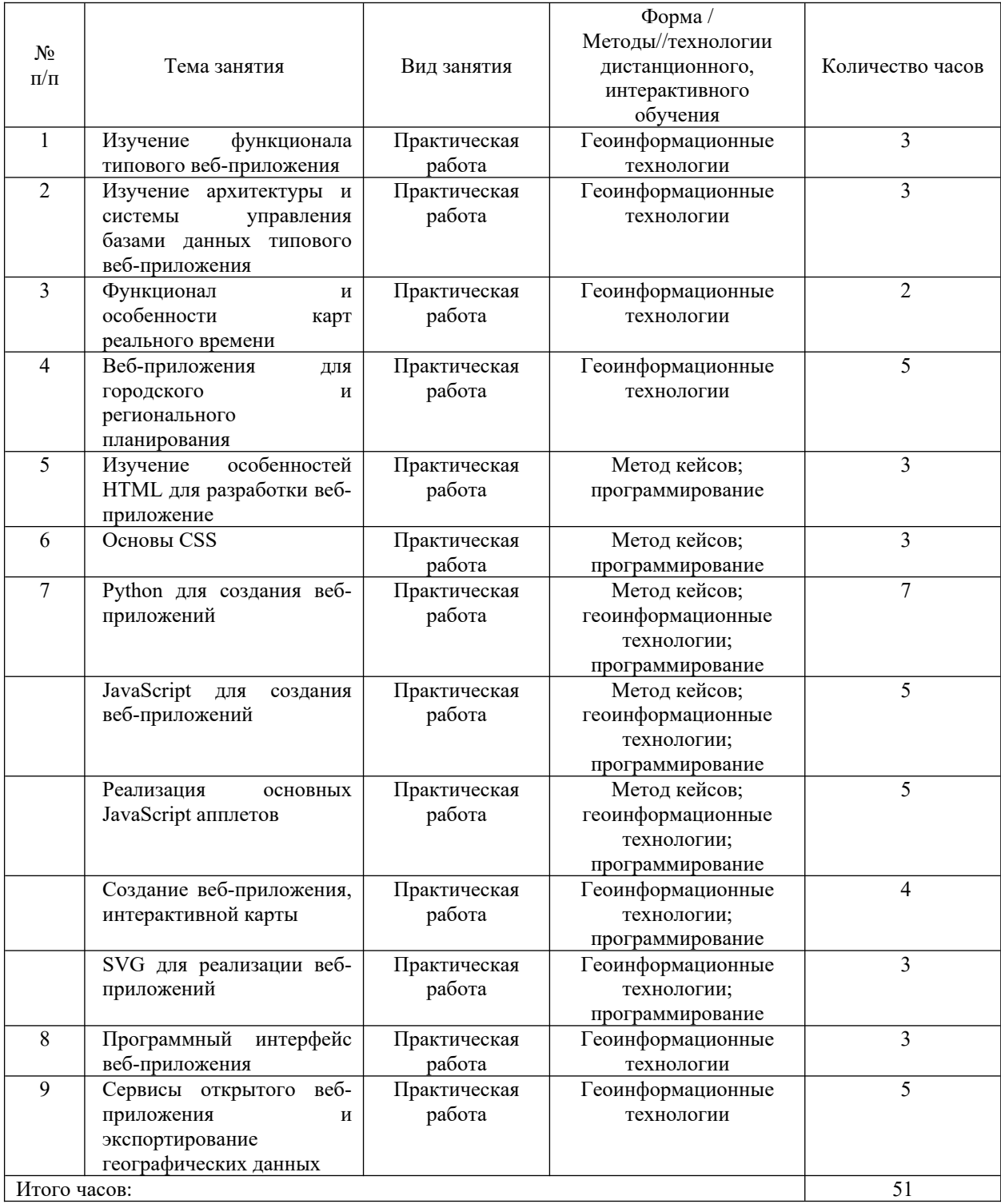

Наименование тем занятий с указанием форм/ методов/ технологий обучения

## <span id="page-15-0"></span>**VIII. Оценочные материалы для текущего контроля и промежуточной аттестации**

Фонд оценочных средств по дисциплине (модулю) представляет собой комплект оценочных материалов для проведения текущего контроля и промежуточной аттестации обучающихся.

Оценочные средства текущего контроля формируются в соответствии с положением о балльно-рейтинговой системе университета: анализ и оценка результатов выполненных практических работ, заданий для самостоятельной работы студентов (выборочная проверка во время аудиторных занятий). Формой промежуточной аттестации является экзамен. Контроль знаний на экзамене может быть организован в двух видах: устно по предложенным в настоящей программе вопросам с предварительной подготовкой или письменно в форме теста. Назначение оценочных средств – выявить сформированность компетенции ПК-1, ПК-3.

Балльно-рейтинговая система оценки успеваемости студентов основана на оценке каждого вида работы студента по дисциплине в рейтинговых баллах. Баллы набираются в течение всего периода изучения дисциплины за различные виды успешно выполненных работ. Закрепление количества баллов за определенными темами и видами работ зависит от значимости отдельных тем и отдельных видов работ для освоения дисциплины. Усвоение студентом изучаемой в семестре дисциплины максимально оценивается в 100 баллов. Указанное максимальное количество баллов (S<sub>ИТОГ</sub>), которое студент может набрать за семестр, складывается из суммы баллов за текущую работу в семестре ( $S_{TK}$ ) и баллов, полученных во время экзамена ( $S_{IR}$ ). При этом максимальное количество баллов за текущую работу в семестре  $(S_{TK})$  ограничивается 61 баллом. Рейтинговой системой предусматриваются «премиальные» баллы (от 0 до 10 баллов), которые могут быть добавлены студенту за высокое качество выполненных работ и использование в СРС материалов, выходящих за рамки учебной программы. Премиальные баллы выставляются в ведомость до начала экзамена. На оценку экзамена  $(S_{IR})$  максимально предусматривается 29 баллов.

Баллы за текущую работу студента по дисциплине начисляются преподавателем в течение семестра. Набранная студентом сумма баллов выставляется в ведомость. Студенту должна предоставляться информация о набранной им сумме баллов. Студент, набравший в результате текущей работы по дисциплине ( $S_{TK}$ ) менее 30 баллов, не допускается к сдаче экзамена. Ему выставляется академическая оценка «неудовлетворительно».

16

Если на экзамене ответ студента оценивается менее чем 20 баллами, то экзамен считается не сданным, в ведомость выставляется академическая оценка «неудовлетворительно». Если на экзамене студент набирает 20 и более баллов, то они прибавляются к сумме баллов за текущую работу и переводятся в академическую оценку (см. таблицу ниже), которая фиксируется в зачетной книжке студента.

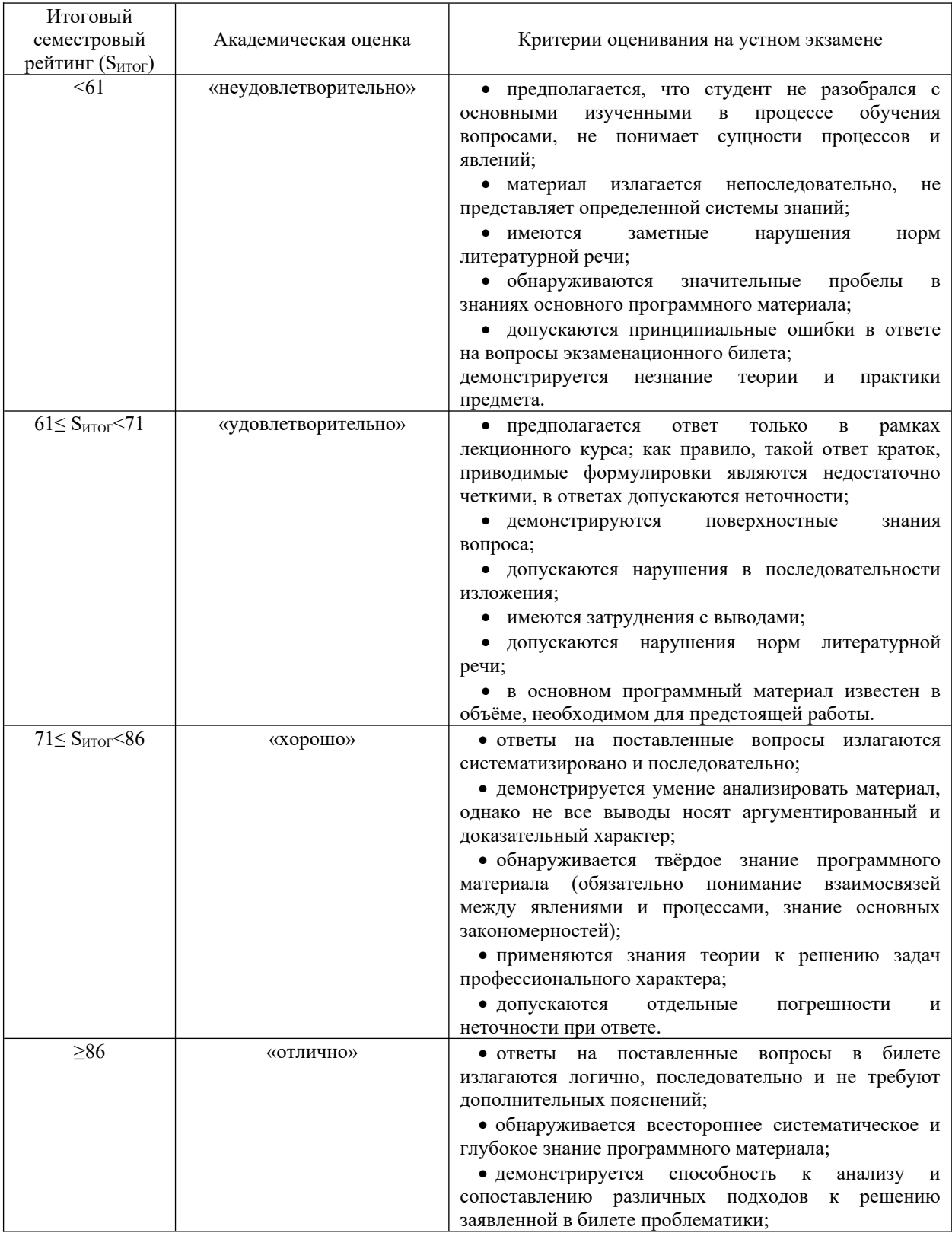

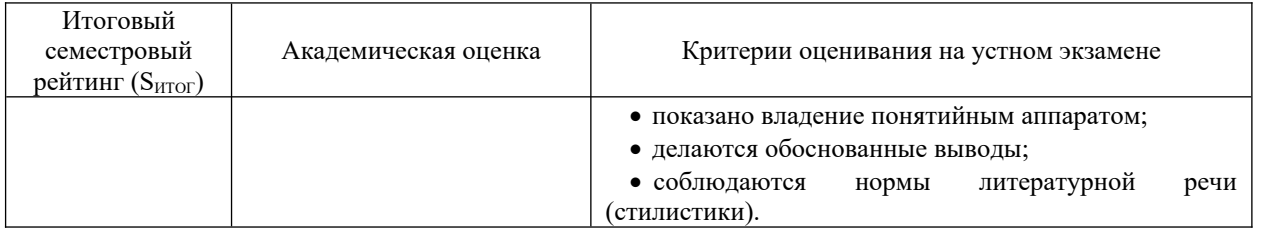

В экзаменационной ведомости преподавателем проставляется итоговое количество баллов (S<sub>ИТОГ</sub>) и соответствующая итоговой сумме баллов академическая оценка прописью. В зачетную книжку студента в виде дроби выставляется итоговое количество баллов и академическая оценка прописью, например: хорошо/80. При сдаче экзамена по индивидуальному экзаменационному листу (направлению) преподаватель в графе «оценка» проставляет итоговое количество баллов ( $S<sub>MTOT</sub>$ ) и соответствующую итоговой сумме баллов академическую оценку прописью в виде дроби.

Материалы для проведения текущего и промежуточного контроля знаний студентов

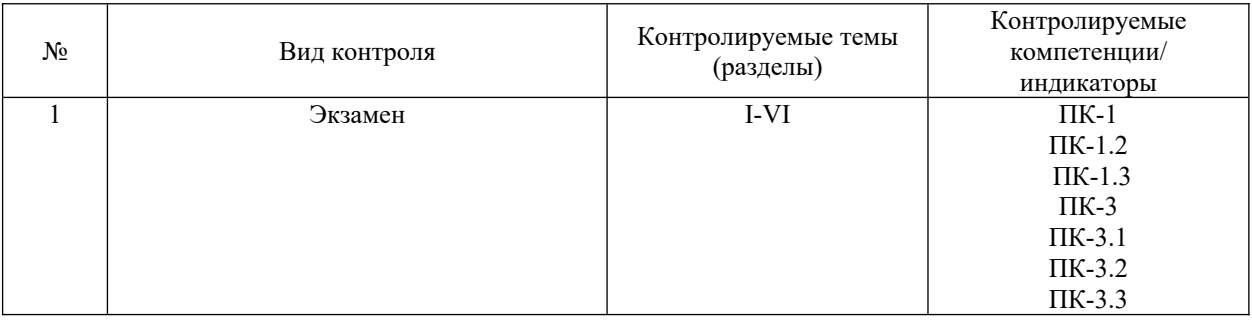

Примерный перечень вопросов к экзамену:

- 1. Представление о веб-картографии, основные типы.
- 2. История формирования веб-картографии.
- 3. Преимущества и проблемы веб-картографии.
- 4. Свойства веб-карт.
- 5. Архитектура веб-карт.
- 6. Серверные технологии.
- 7. Технологии на стороне клиента.
- 8. Сопоставление адресов, маршрутизация.
- 9. Карты в реальном времени.
- 10. Геолокационные сервисы.
- 11. Онлайн-атласы.
- 12. Электронное обучение.
- 13. Внесение географической информации на добровольной основе.
- 14. Городское и региональное планирование.
- 15. Основные принципы разработки веб-приложений.
- 16. HTMLи его структура.
- 17. CSS.
- 18. JavaScript.
- 19. Апплеты для веб-картографирования.
- 20. Python.
- 21. Создание веб-приложения.
- 22. Происхождение SVG.
- 23. Особенности и элементы SVG.
- 24. Типичные приложения SVG.
- 25. Мобильная SVGи геолокационные сервисы.
- 26. Вывод и печатьSVG.
- 27. Перспективы развития SVG.
- 28. Основные веб-картографические приложения.
- 29. Программные интерфейсы веб-приложений.
- 30. Открытые картографические стандарты.
- 31. Серверы по обмену географической информацией.

**Разработчики:**

ст. преподаватель кафедры географии, картографии и геосистемных технологий Лопатин М. Н.

Программа рассмотрена на заседании кафедры географии, картографии и геосистемных технологий «15» мая 2023 г. Протокол № 16

Fun Зав. кафедрой Коновалова Т. И.

*Настоящая программа, не может быть воспроизведена ни в какой форме без предварительного письменного разрешения кафедры-разработчика программы.*

## Лист согласования, дополнений и изменений в рабочую программу дисциплины на 2024/2025 учебный год

- 1. Внести изменения:
	- 1) наименование п.8.1 «Оценочные средства (ОС)» изложить в новой редакции - «Оценочные материалы (ОМ)
	- 2) наименование «Оценочные средства для входного контроля» изложить в новой редакции - «Оценочные материалы для входного контроля»
	- 3) наименование «Оценочные средства текущего контроля» изложить в новой редакции - «Оценочные материалы текущего контроля»
	- 2. Внести дополнения:
	- 1) Добавить в п.6.2 Программное обеспечение ссылку на реестр ПО на 2024 r. - https://isu.ru/export/sites/isu/ru/employee/license/.galleries/docs/Reestr-PO-all-2024. $x$ ls $x$

Декан географического факультета

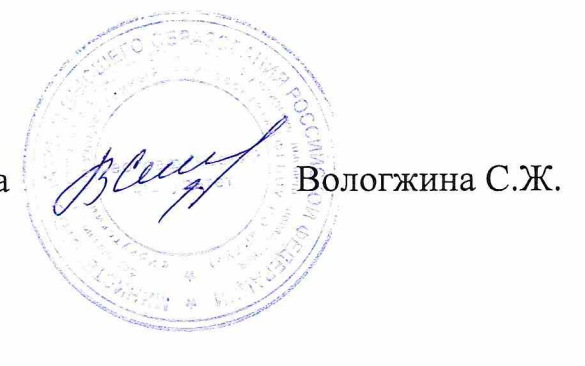